## **Wednesday EXAM-2, Nov 18**

Magnetoelectronics Optoelectronics Digital Electronics Pulsed ICs

## **Due Wed, Nov 18**

**Homework** Ch. 21 Lab-8a and 8b in **one report**

## **Review Digital Circuits**

#### ❑ *Inside Computers*

*Very large-scale integration (VLSI) CPU, central processing unit > 10<sup>9</sup> transistors (Minecraft computer)*

## ❑ *Truth Table*

*Output for each miniterm (=1)*

❑ *Karnaugh Map* (*simplification* → → →) *graphical matrix solution combine groups of miniterms (yellow) wrap around sides to combine (blue) use miniterm more than once (orange)*

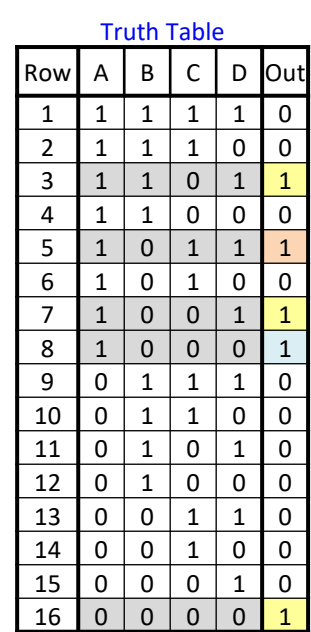

### **Karnaugh Map Rules**

**RULE-1**: Order top/side table axes, vary only one bit when moving to next cell

## **RULE-2**: group **even numbers** of "1"s that are **adjacent** (You can wrap around the cylinder, as in AB=10  $\rightarrow$  CD=00)

**RULE-3**: Each group is one miniterm

**RULE-4**: If input is both "0" and "1" you don't need that input

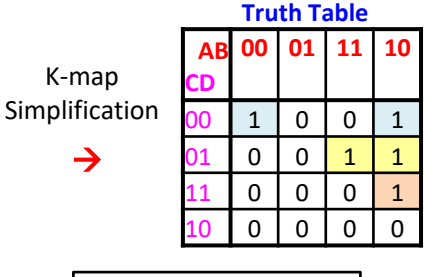

[5 & 6-variable K-map](https://www.allaboutcircuits.com/textbook/digital/chpt-8/larger-5-6-variable-karnaugh-maps/)

→

K-map

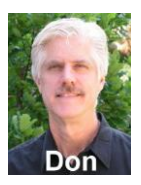

**Calendar of Topics Covered Physics PHYS 2371/2372, Electronics for Scientists** *Don Heiman and Hari Kumarakuru Northeastern University, Fall 2020*

Also see **Course Description** and **Syllabus**

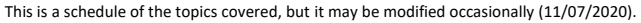

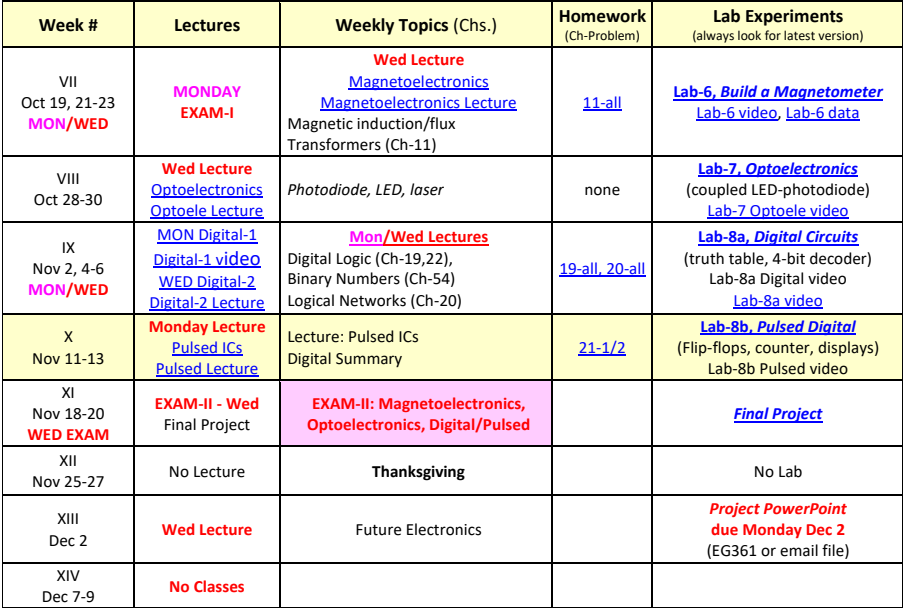

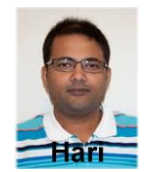

## **Pulsed Digital Circuits**

- **Moore's Law** - growth of technology
- **Clock Speed**
- **Flip-flops**
	- RS flip-flop
	- clocked FF
	- JK flip-flop
- **Lab-8b**
	- Digital Counter

# **Keyboard** → **Computer** → **Monitor**

What happens when you press a key on the keyboard?

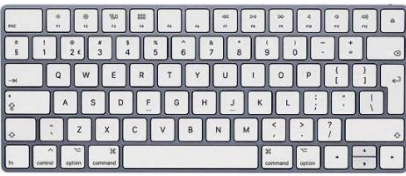

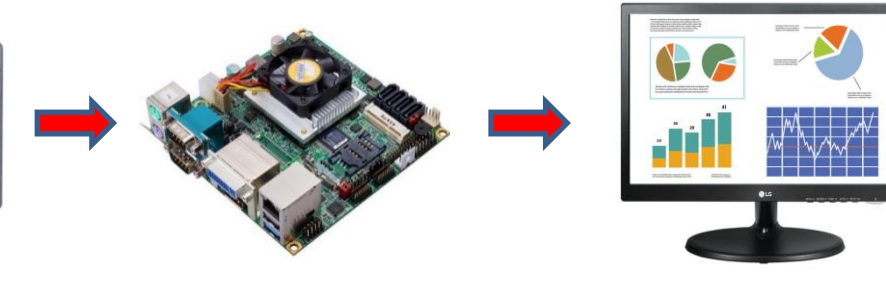

Key press sends an ASCII code to the computer. **ASCII Code is a number 0-255**

**Keyboard effectively sends:**

- **numbers for math**
- **characters for word processing**
- **special characters for functions**

#### **The computer central processing unit (CPU)**

- → converts the ASCII code to **binary** numbers (e.g. 10110...)
- $\rightarrow$  uses machine code and assembly language to process the information (**add/multiply/spell check**…)

**The memory (ROM/RAM/NonVolatile)** stores the information

**The graphics card (GPU)** converts the information for the monitor

The information from the graphics card (GPU)  $\rightarrow$  converts the information to **pixels** to display on the **LCD/LEDs** in the monitor.

#### **ANY COMPUTER**

**All information is coded in NUMBERS.**

**These numbers can be converted to text, symbols or images.** 

# **ASCII Keyboard, Hexadecimal**

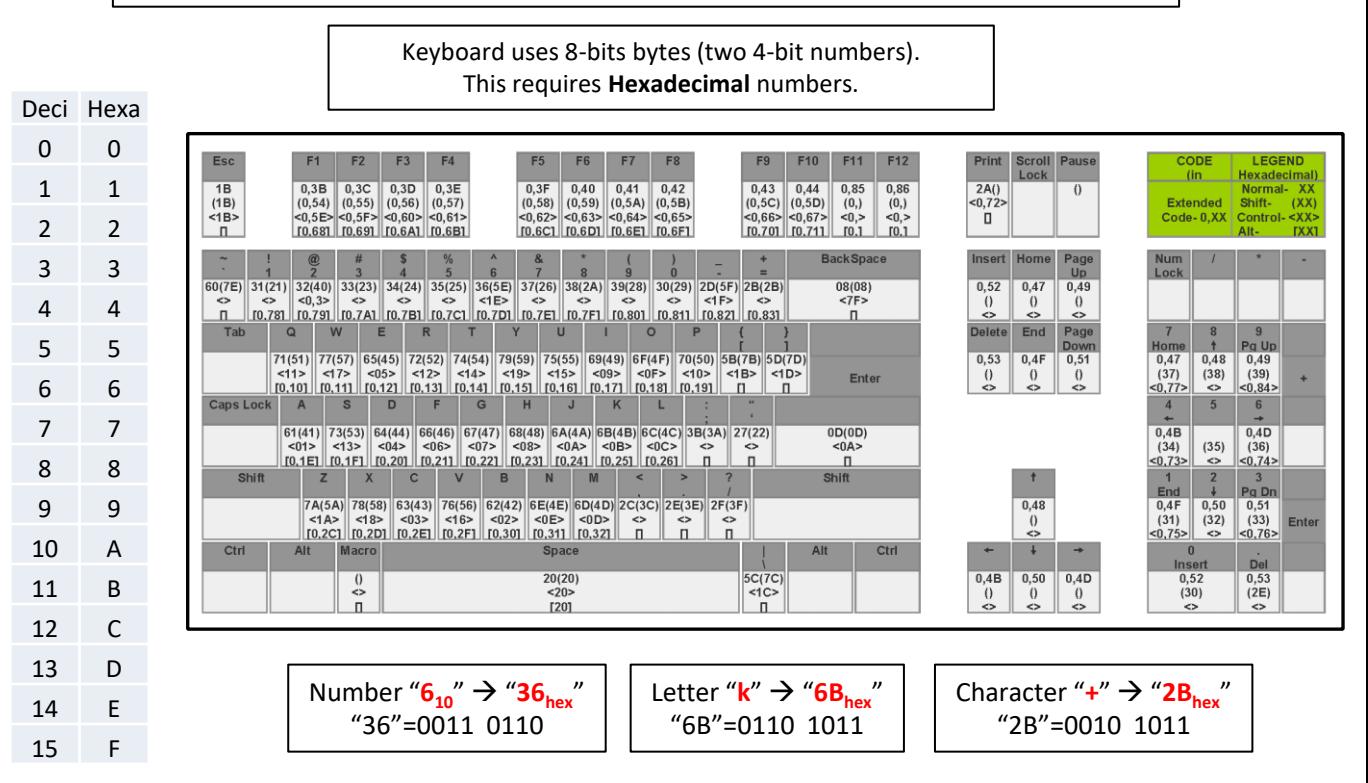

Mistake: "=" equals "3D<sub>hex</sub>" not "2B<sub>hex</sub>"

## **Moore's Law**

The law is named after Intel co-founder [Gordon E. Moore](http://en.wikipedia.org/wiki/Gordon_Moore), who described the trend in his 1965 paper.

**Moore's Law** is the observation that, over the [history of computing hardware](http://en.wikipedia.org/wiki/History_of_computing_hardware), the number of **[transistors](http://en.wikipedia.org/wiki/Transistor)** on [integrated circuits](http://en.wikipedia.org/wiki/Integrated_circuit) doubles about every two years.

## **Exponential Increase with Time**

- [memory capacity](http://en.wikipedia.org/wiki/RAM) (Moore to 1965)
- number of transistors, [processing speed](http://en.wikipedia.org/wiki/Clock_rate)
- number and size of *pixels* in [cameras](http://en.wikipedia.org/wiki/Digital_camera)

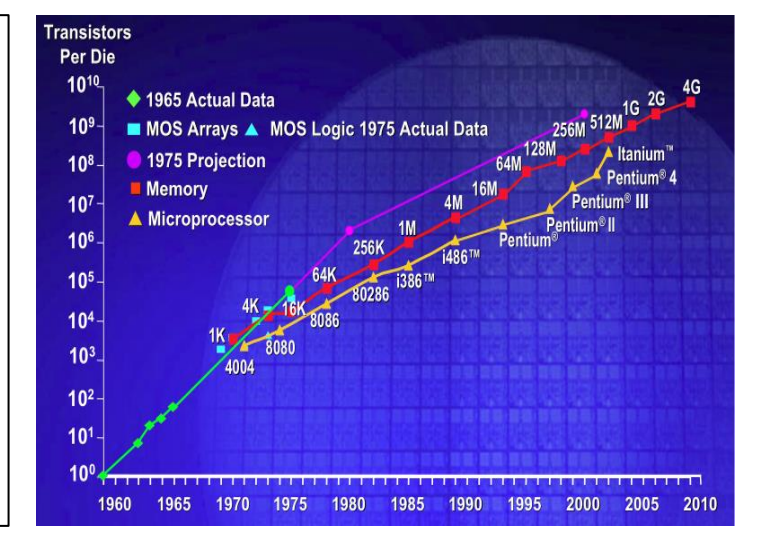

#### **[Moore's Law Got Me!](https://www.youtube.com/watch?v=Hoqa-fBsQfs) \*\***

(1:42, Mythbusters \*) **[What is Moore's Law](http://www.youtube.com/watch?v=bLSMn0cNWAw) \*\*** (2:25, 2007) **[Moore's Law](https://www.youtube.com/watch?v=f0gMdGrVteI)** (11:51)

## **Moore's Law – Computing Power (speed/\$1,000)**

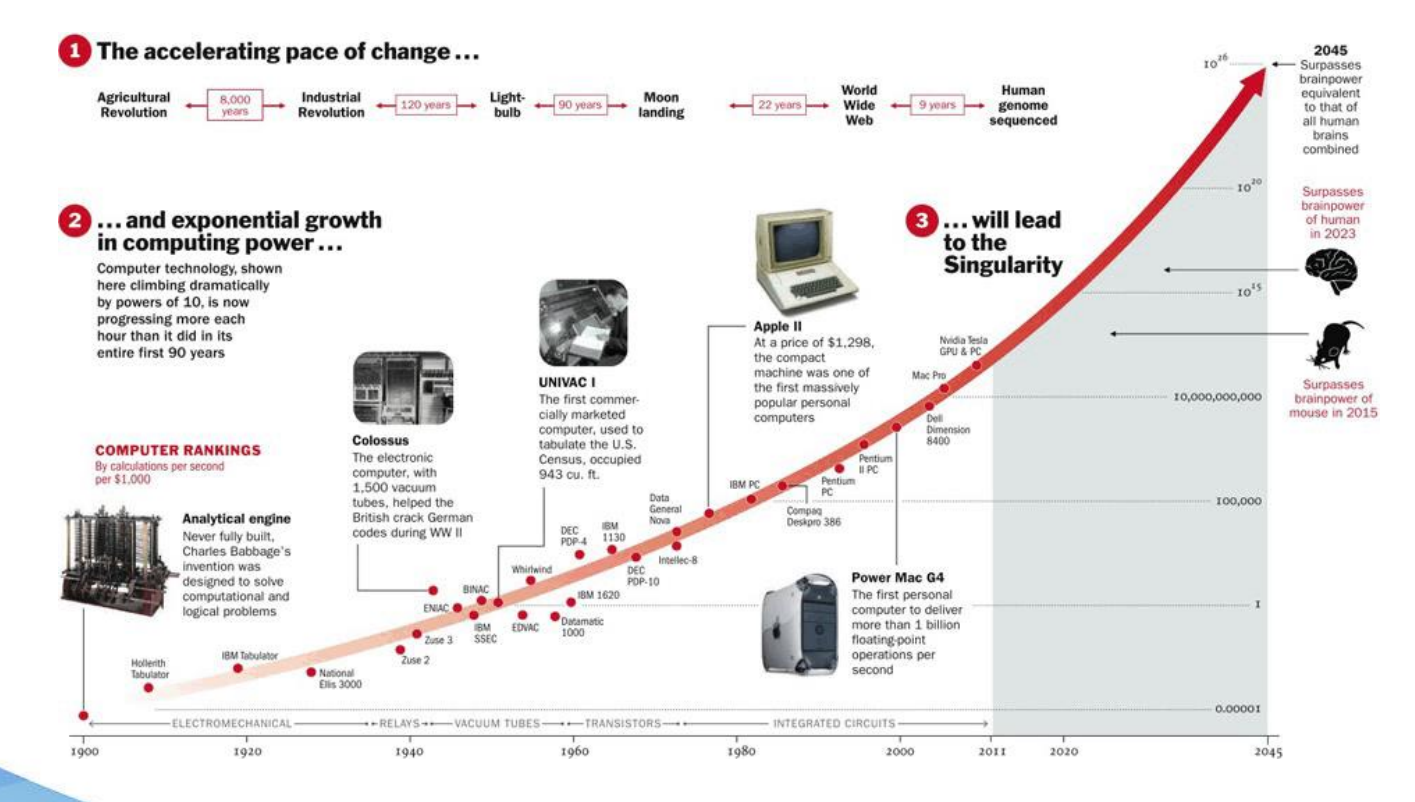

## **Moore's Law – Computing Power/Cost**

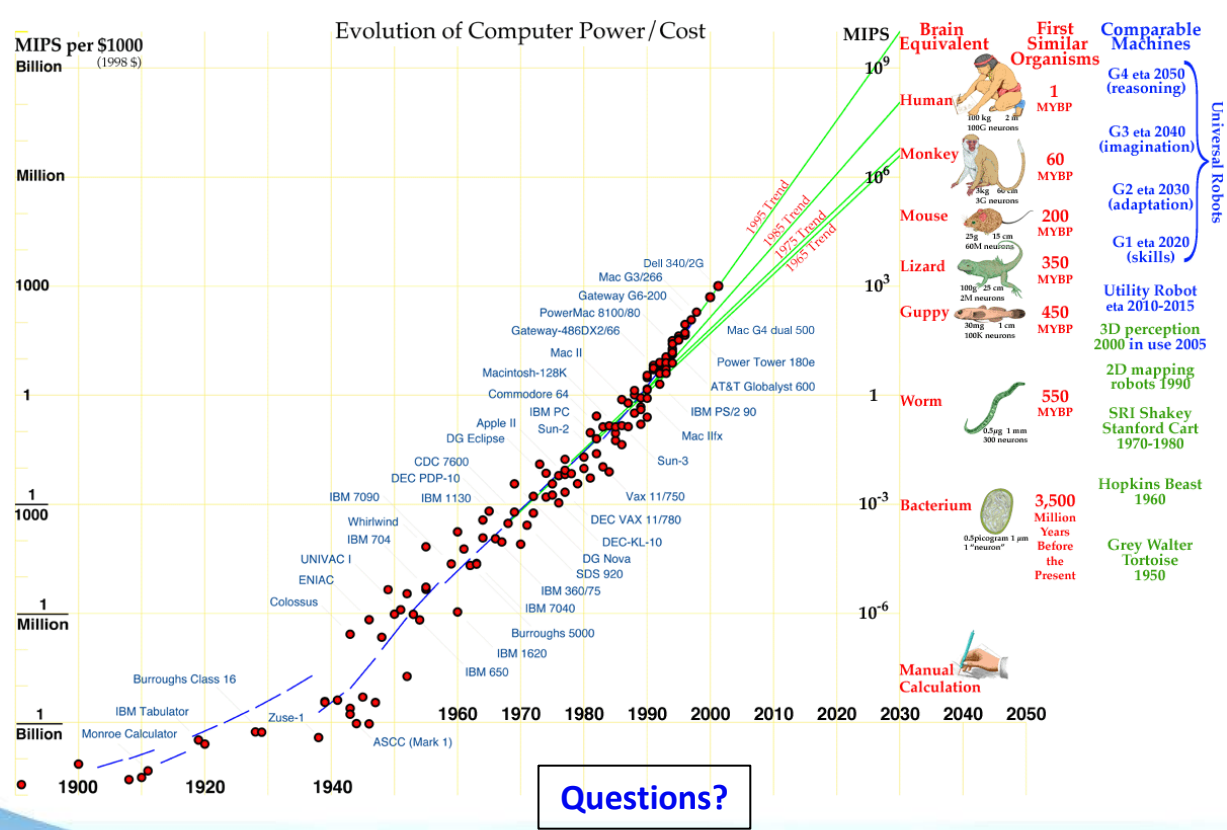

# **Today – Pulsed Digital ICs**

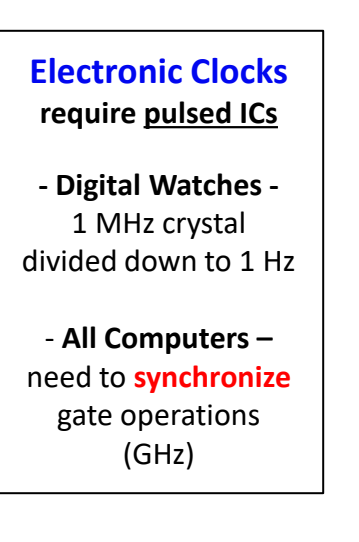

## **Digital Pulsed ICs**

- **One-Shot, Oscillator, Ch-23** - 74121 one-shot - 555 timer/oscillator
- **Flip-Flops, Ch-21** - RS flip-flops
	- D flip-flop (D latch)
	- T flip-flop
	- JK flip-flop (toggle)
- **Registers and Counters, Ch-24**
	- binary counter

# **Computer Speed – Clock Rate, Architecture, Cores**

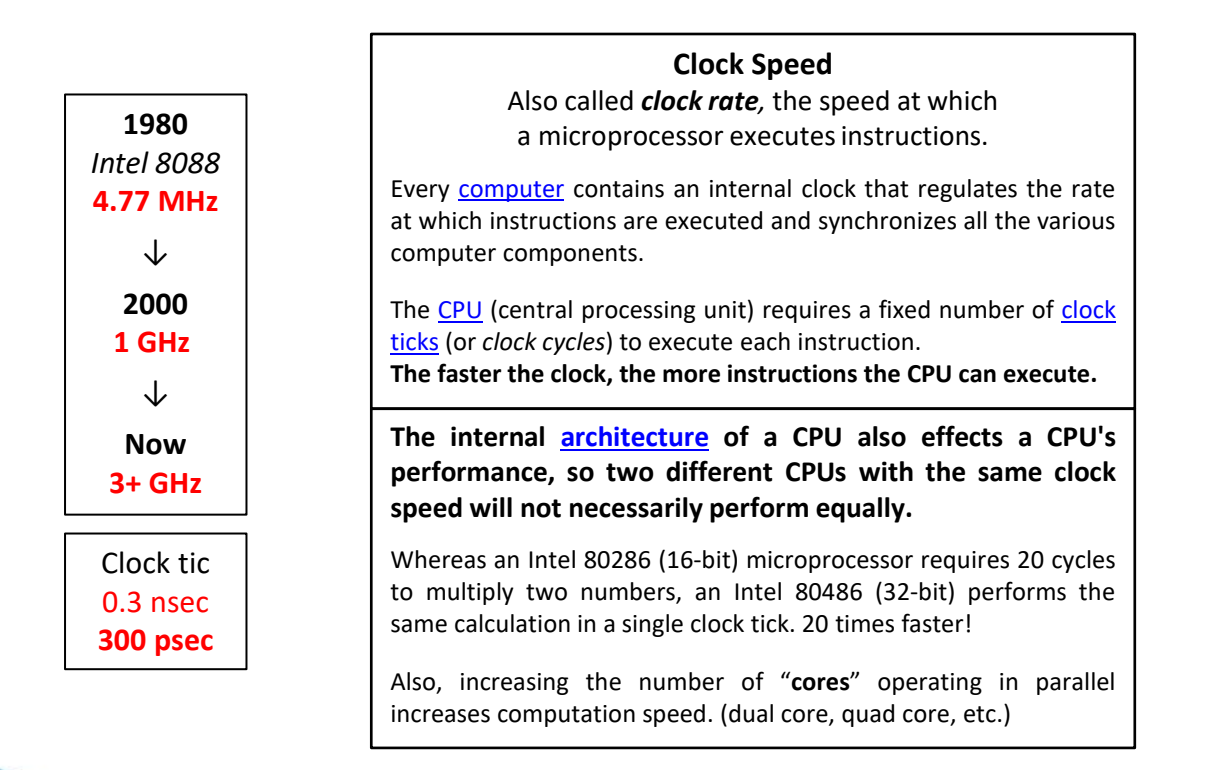

# **Measuring Computer Performance – IPS and FLOPS**

## **Instructions [per Second \(IPS\)](http://en.wikipedia.org/wiki/Instructions_per_second)**

Computer performance can be measured in IPS or **MIPS (million IPS).** Examples of **integer** operation include data movement (A to B) or value testing (If A = B, then C). MIPS as a performance benchmark is adequate when a computer is used in database queries, **word processing**, and **spreadsheets** (wiki).

> **2016 – Intel i7 CPU,** 238,000 MIPS at 3.0 GHz **> 200 billion instructions/second**

**FLOPS – [better measure of performance](http://en.wikipedia.org/wiki/FLOPS)**

In [computing](http://en.wikipedia.org/wiki/Computing), **FLOPS** (for **FL**oating-point **O**perations **P**er **S**econd) is a measure of computer [performance](http://en.wikipedia.org/wiki/Computer_performance), useful in fields of **scientific calculations** that make heavy use of [floating-point](http://en.wikipedia.org/wiki/Floating-point) calculations. For such mathematical cases it is a more accurate measure than the generic [IPS](http://en.wikipedia.org/wiki/Instructions_per_second).

> **2017 – using 3 AMD commercial graphic cards (\$2,500) achieved 75 TFLOPS ( ~ 10<sup>14</sup> operations/sec )**

Floating point number e.g. **1.528535×10<sup>15</sup>**

 $20-40$  IPS  $\approx$  1 FLOPS

#### **Computer** performance

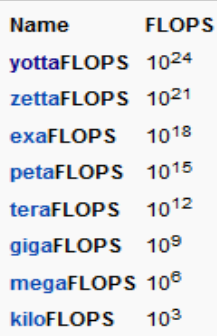

# **Supercomputer Architecture**

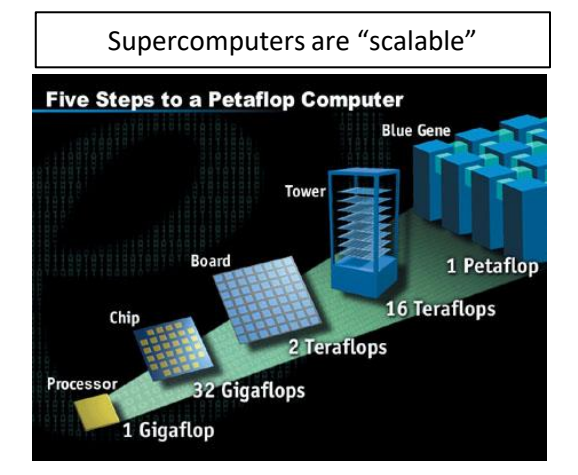

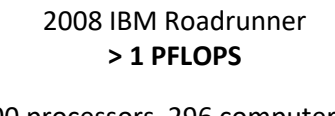

19,000 processors, 296 computer racks 2.4 MW power, \$100M

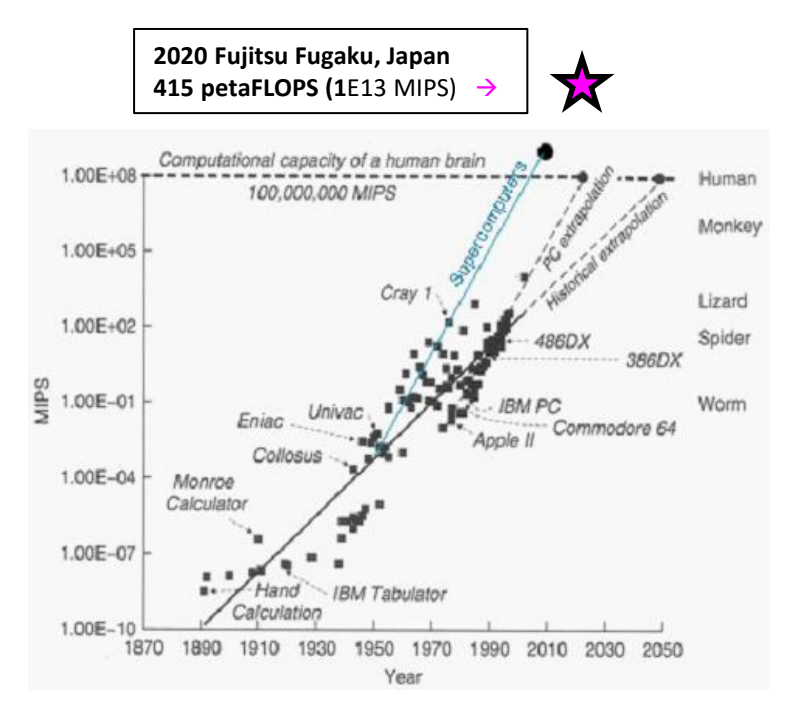

**Questions?**

# **Pulsed ICs**

# We will now briefly cover the following pulsed ICs:

## **Multivibrators**

- **74121 One-Shot**
- **555 Timer/Oscillator**

# **Flip-Flops**

- **RS Flip-Flop**
- **D Flip-Flop**
- **T Flip-Flop** (toggle)
- **JK Flip-Flop** (universal)

## **74121 One-Shot**

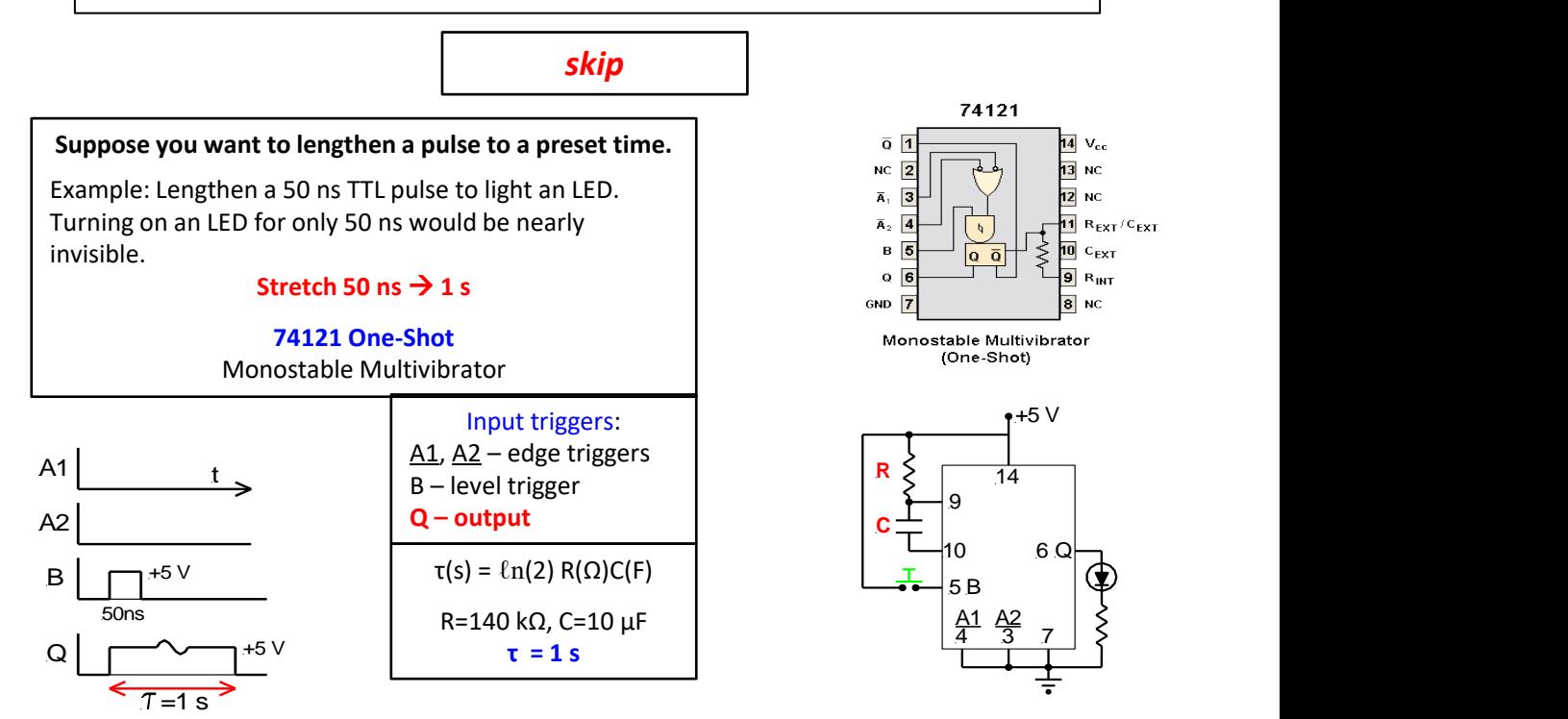

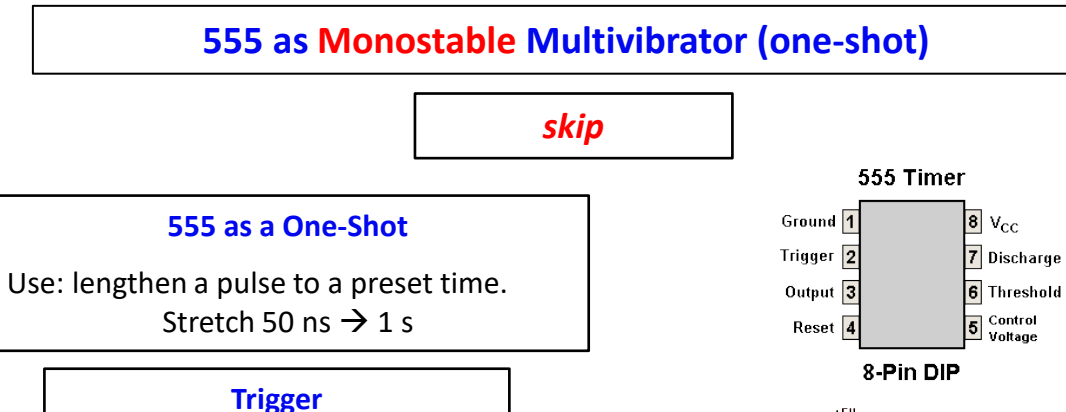

Trigger (pin 2) is pulled HIGH when the switch is closed

> $\tau(s) = \ln(3) R(\Omega)C(F)$  $=1.1$ RC

R=100 kΩ, C=10 μF  $\tau = 1.1 s$ 

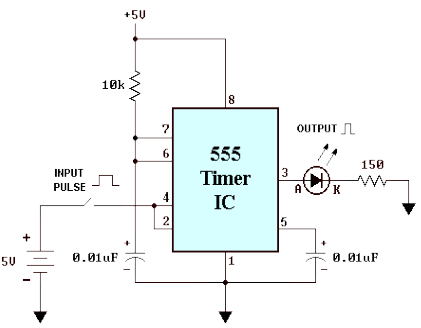

555 Timer as a Monostable Multivibrator

## **555 as Astable Multivibrator (oscillator)**

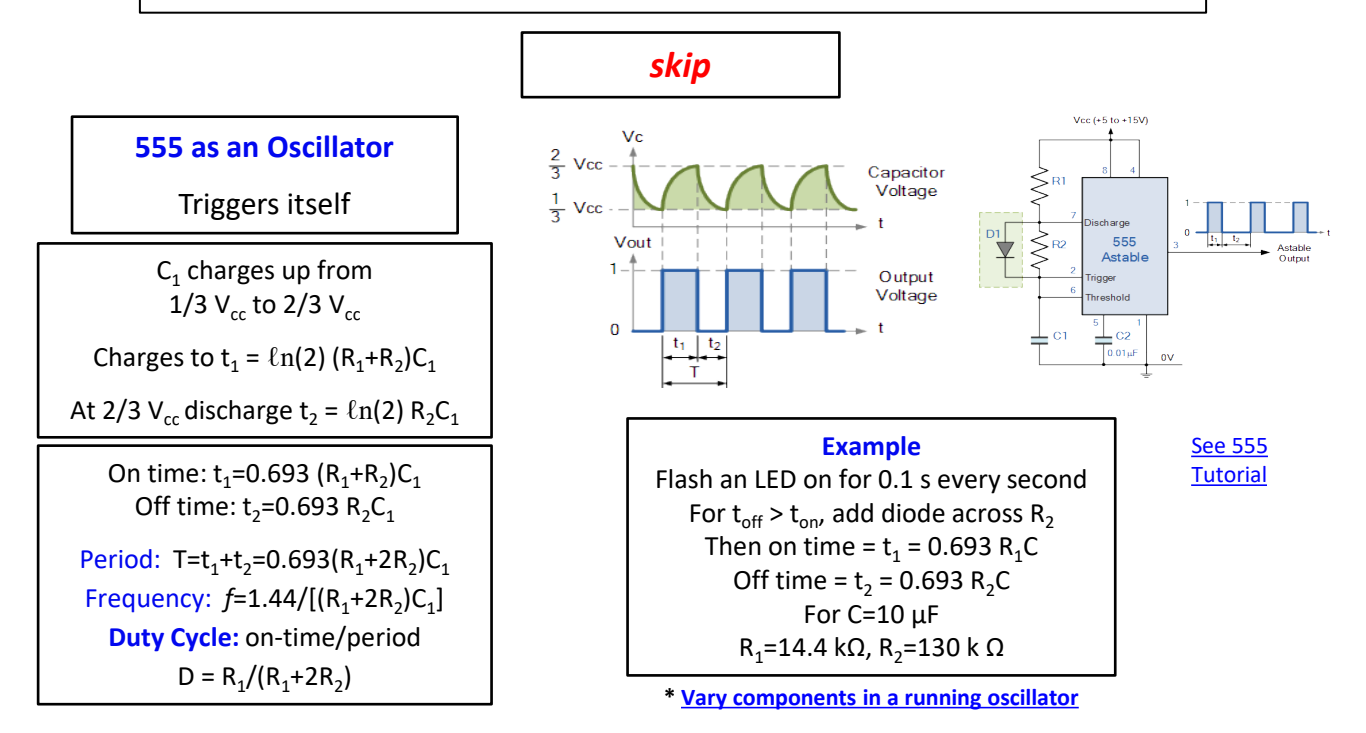

# **Digital ICs that use Pulses**

These include **Flip-Flops**, **Counters**, and **Displays**

Before, we had digital voltages that were more or less constant in time. When sending digital information, or performing computations, you need a train of digital pulses.

 $\rightarrow$  Sequential Logic

Computers operate by performing logic operations (AND/OR/NOT) sequentially in time. There is a **clock-rate** that runs at GHz pulse rates. Thus, logic gate operations change several times every nanosecond. And 64 operations (*64-bit*) can be performed at one time (Parallel Logic).

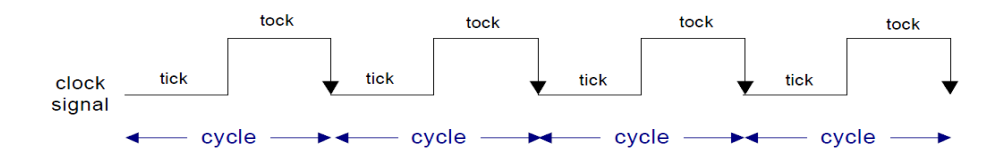

# **Flip-Flop Types**

Flip-flops are heavily used for digital data **transfer** and **storage** and are commonly used in banks called "registers" for the storage of binary numerical data.

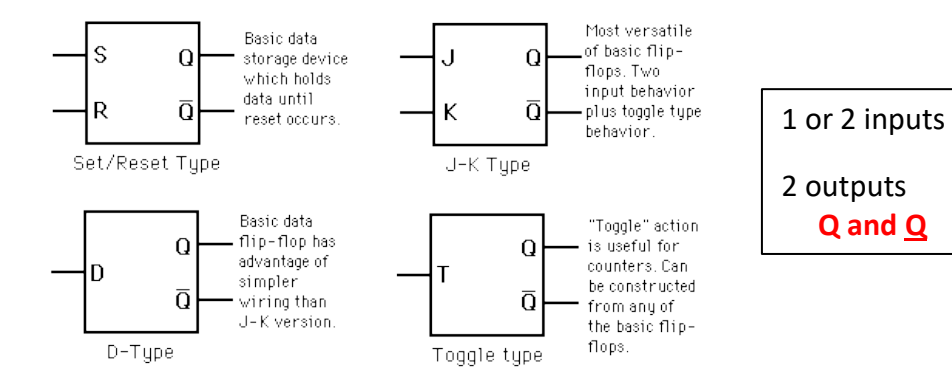

**See**: [Flip-flop \(electronics\)](http://en.wikipedia.org/wiki/Flip-flop_(electronics)) (wiki)

**Q and Q**

# **Flip-Flops**

## **Why Flip-Flips?**

Basic building block of all **memory**, counters, binary math

## **What is a Flip-Flop?**

"Flip-flop" is the common name given to two-state devices which [offer basic memory for sequential](http://hyperphysics.phy-astr.gsu.edu/hbase/electronic/seqoper.html)  logic operations.

- **Two** outputs, two stable states Outputs  $(Q, Q)$ ,  $(Q=1 \text{ or } 0)$
- **Bistable** Multivibrator Also called a **Latch**, pulse sets Q and it remains there

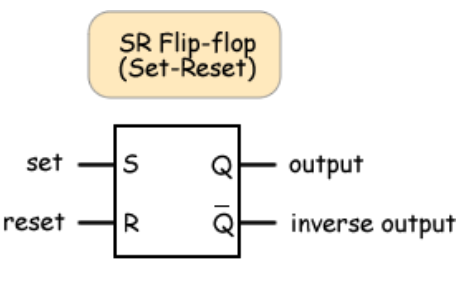

Basic data storage device. It holds data until reset.

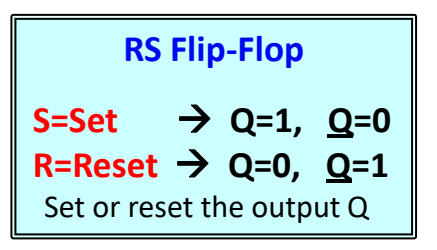

The first electronic flip-flop was invented in 1918 by [William Eccles](http://en.wikipedia.org/wiki/William_Eccles) and [F. W. Jordan.](http://en.wikipedia.org/wiki/F._W._Jordan) It consisted of two active elements ([vacuum tubes](http://en.wikipedia.org/wiki/Vacuum_tube)).

# **RS Flip-Flop**

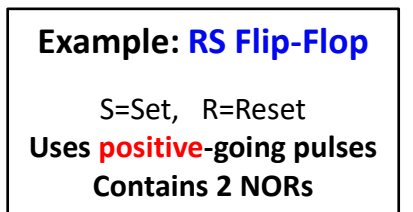

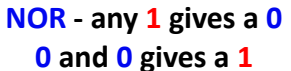

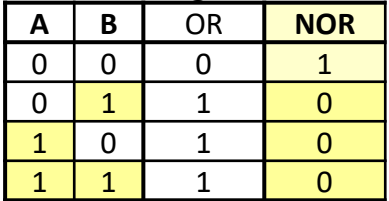

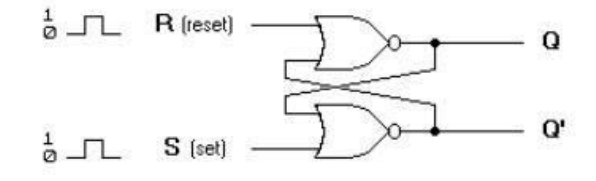

**RS Flip-Flop** with pulse input

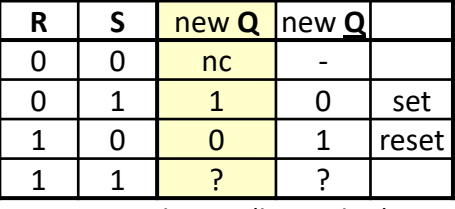

nc=no change (last value)

## **Feedback wires maintain constant output values**

# **RS Flip-Flop**

NOR – (any **1** gives a **0**) – (**0** and **0** gives a **1**)

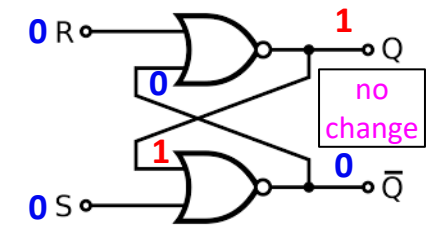

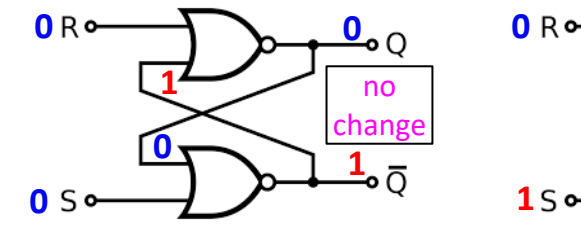

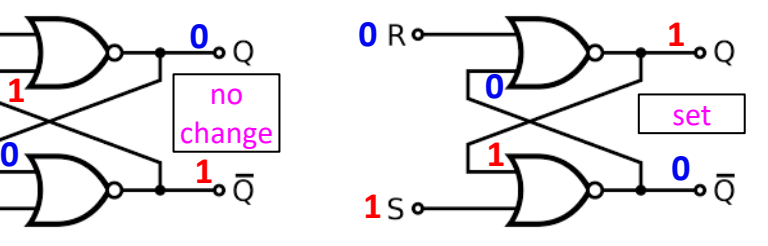

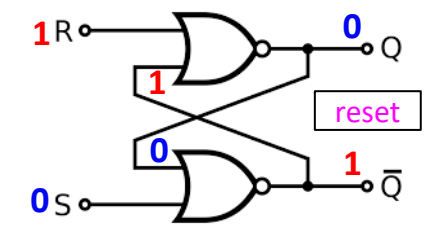

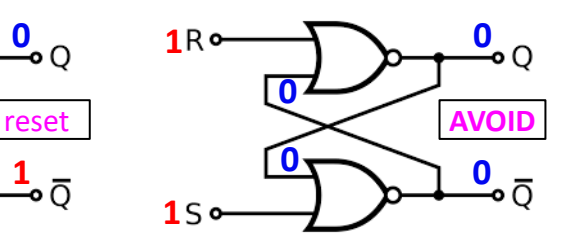

**RS Flip-Flop** with pulse input

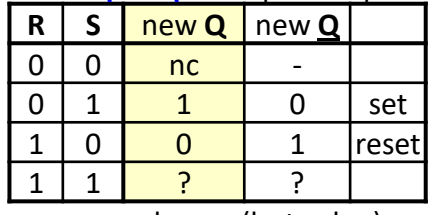

nc=no change (last value)

**Questions?**

# **RS Flip-Flop**

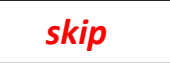

**Example: RS Flip-Flop**

 $\frac{1}{2}$   $\top$  $S$  [set]  $\Omega$  $Q^{\prime}$  $\frac{1}{\varrho}$   $\Box$ R (reset)

S=Set, R=Reset **Uses negative-going pulses Contains 2 NANDs**

#### **NAND - any 0 gives a 1**

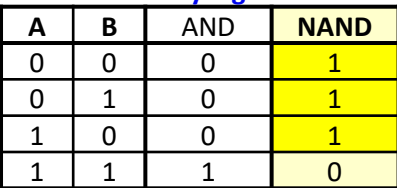

#### **RS Flip-Flop** with pulse input

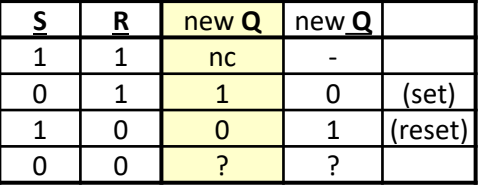

nc=no change (last value)

# **Summary: RS and RS Flip-Flops**

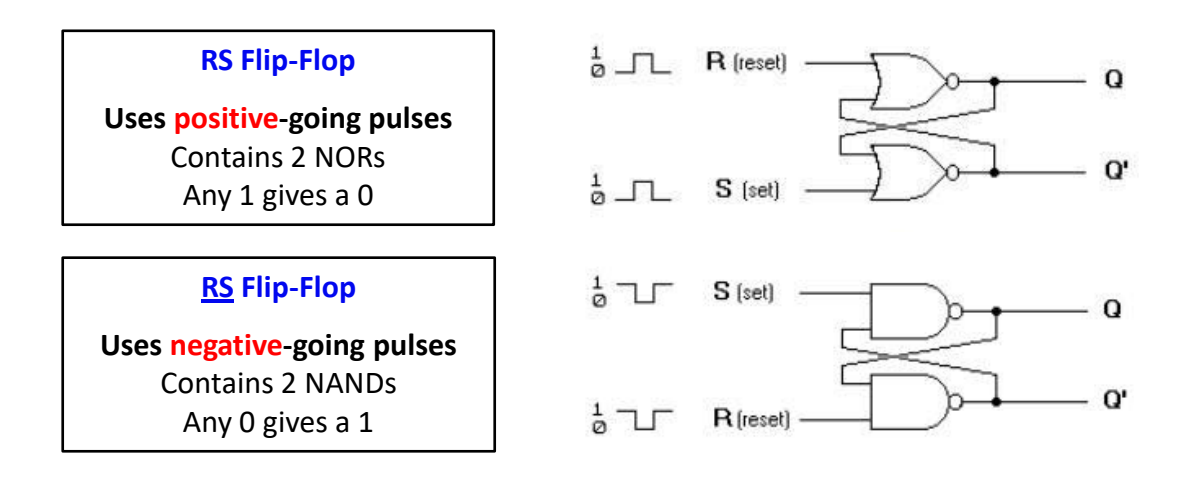

*Don't get confused about the RS or RS notation. RS refers to a positive-going pulse. RS refers to a negative-going pulse. Most people simple drop the (NOT) bars on R and S and assume either positive-going or negative-going pulses.*

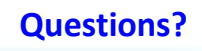

# **Clocked Flip-Flop**

Clock Pulse Notation  $Clock = CK = CLK = CP = Enable$ CLK, also called **Enable**

**Clock pulse enables inputs**

**Nothing changes unless there is a clock pulse**

 $CLK = 0 \rightarrow$  no change in outputs CLK =  $1 \rightarrow$  new RS changes output

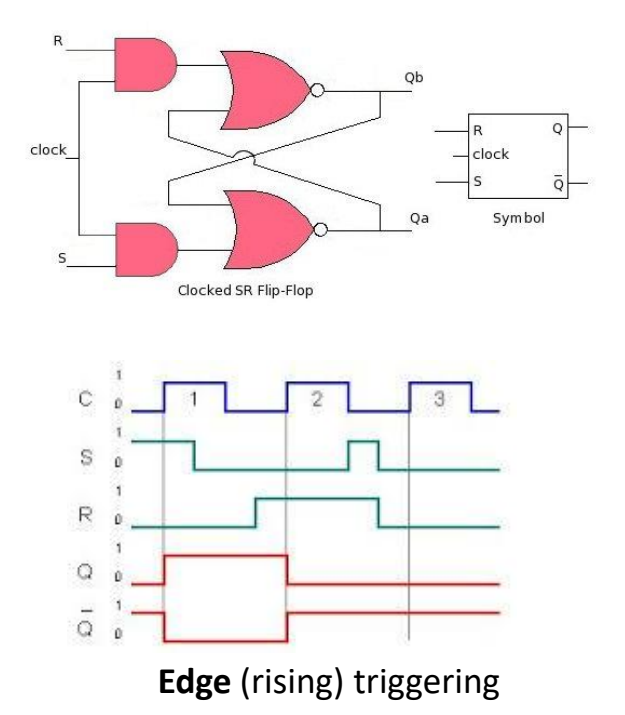

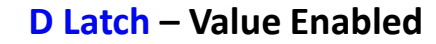

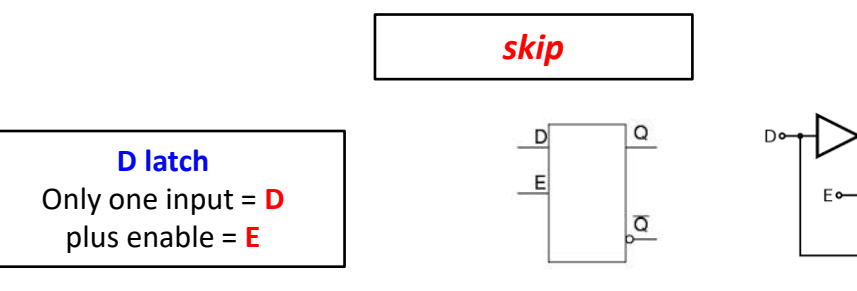

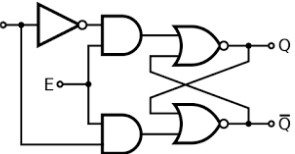

Regular D-latch response

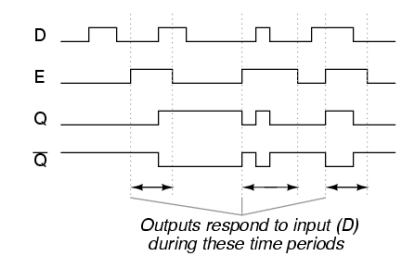

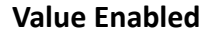

The D Latch captures the value of the D-input whenever enable is on, E=1.

That captured value becomes the Q output. At other times, the output Q does not change.

#### **Value Enabled**

Depends on the value of E, not edge triggered.

**[D-latch and Flip-Flop](http://www.youtube.com/watch?v=bJOrwZ5oqKo&feature=related)** (0-4:53, shows timing), 15:42

# **Clocked D Flip-Flop – Edge Triggered**

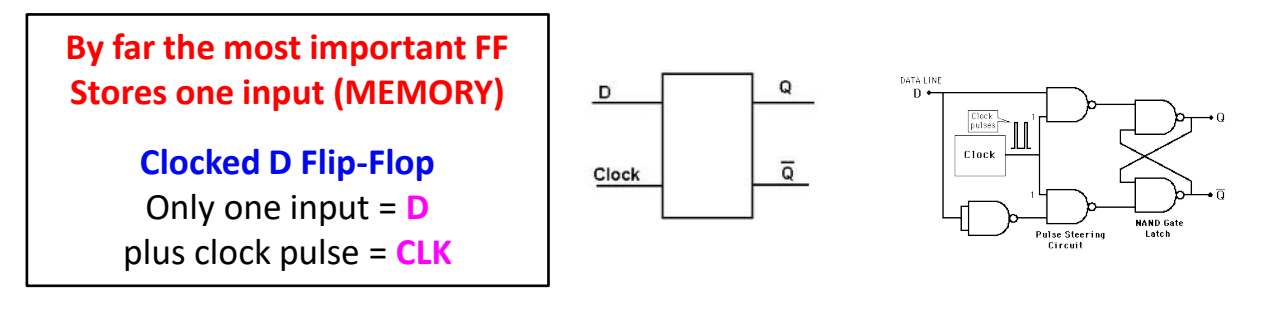

The D flip-flop captures the value of the D-input at a definite portion of the clock cycle (such as the **rising edge** of the clock). **Edge Triggering** 

That captured value becomes the Q output. At other times, the output Q does not change.

The D flip-flop can be viewed as a **memory cell**, a [zero-order hold,](http://en.wikipedia.org/wiki/Zero-order_hold) or a [delay line.](http://en.wikipedia.org/wiki/Analog_delay_line)

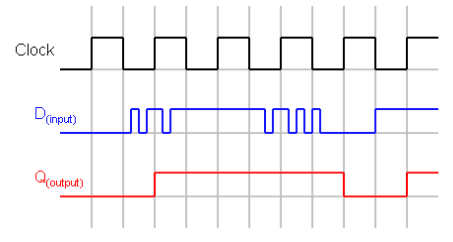

**Edge** triggering (rising)

**\*** Watch: **[D-latch and Flip-Flop](http://www.youtube.com/watch?v=bJOrwZ5oqKo&feature=related)** (11:20-12:10), 15:42

# **Enabling/Triggering Flip-Flops**

# *skip*

## **D Latch – value enabled**

## **D Flip-Flop – edge triggered**

Regular D-latch response

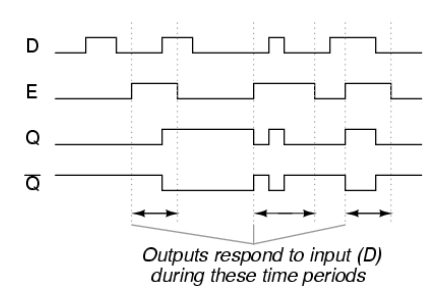

## **Value** Enabling **Edge** triggering

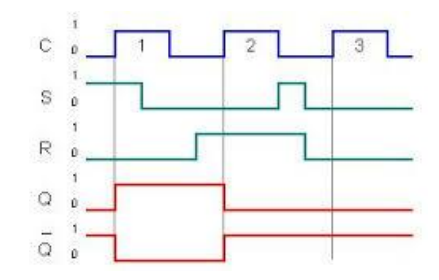

# **JK Flip-Flop**

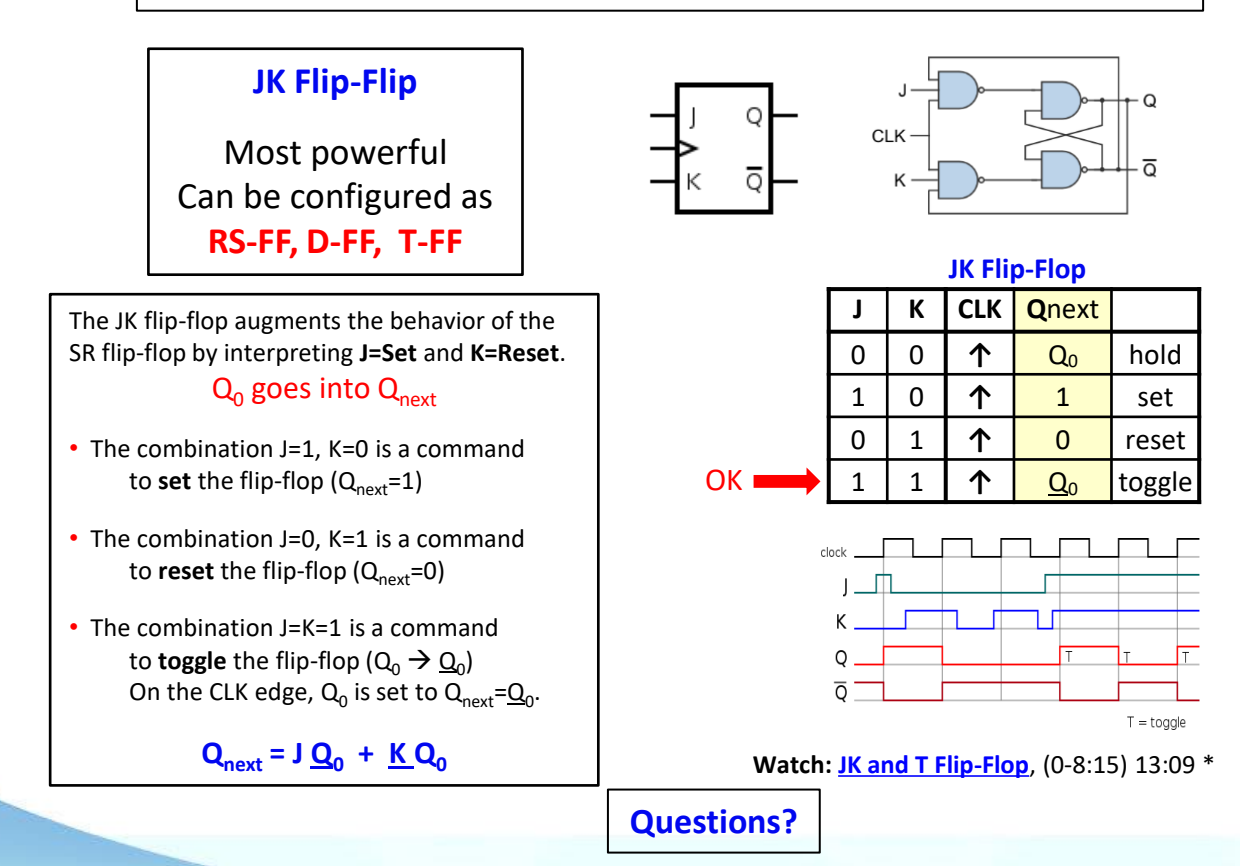

# **T Flip-Flop: TOGGLE**

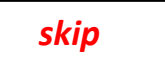

## **Clocked T Flip-Flop: TOGGLE**

Only one input = **T** plus clock pulse = **CP**

 $\overline{Q}$ Clock

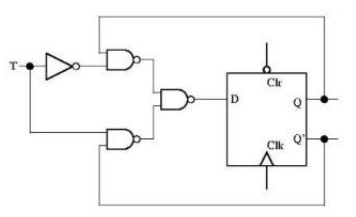

If the T input is high, the T flip-flop changes state ("toggles") whenever the clock input is strobed.

# Simply  $Q \rightarrow Q$

If the T input is low, the flip-flop holds the previous value.

This behavior is described by:

 $Q_{\text{next}} = T Q + T Q$ 

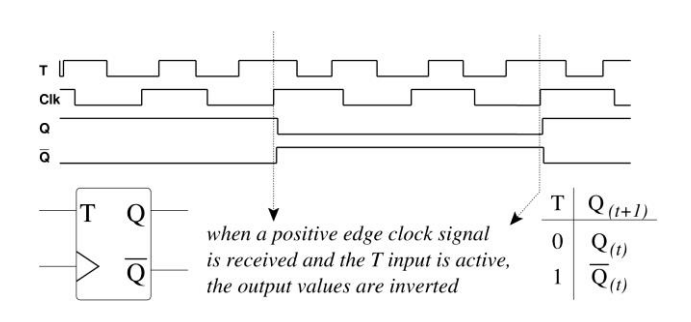

**\*** Watch: **[JK and T Flip-Flop](http://www.youtube.com/watch?v=5hJ8_UBSz6M&feature=relmfu)**, (8:15+) 13:09

# **Toggle from JK Flip-Flop**

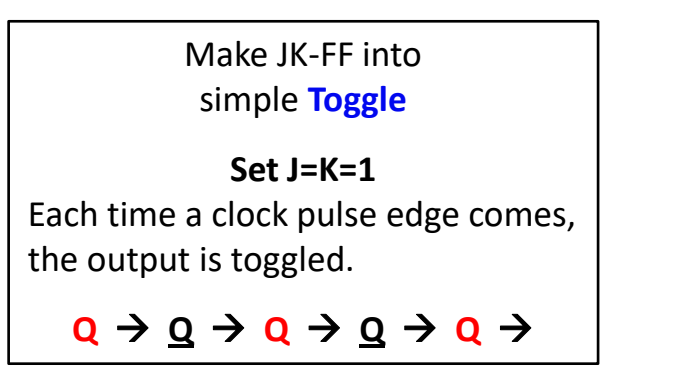

Use toggle from JK flip-flop as a **binary counter**

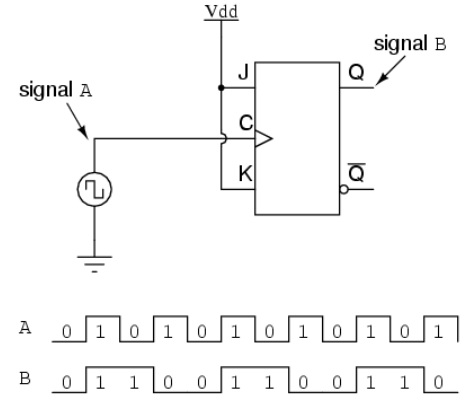

Frequency is ½  $f \rightarrow f/2$ 

**Questions?**

# **Binary Counter, Ch. 24**

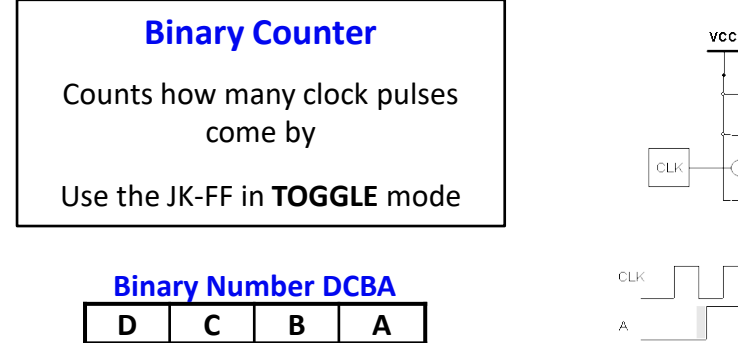

Note: "A" is the least significant bit in DCBA

8 4 2 1  $Q_2$   $Q_1$   $Q_0$  CLK FF2  $FF1$  FF0 CLK

 $2^3$ 

 $2^2$ 

 $2<sup>1</sup>$  $1 \quad 2^0$ 

(e.g. 0101)

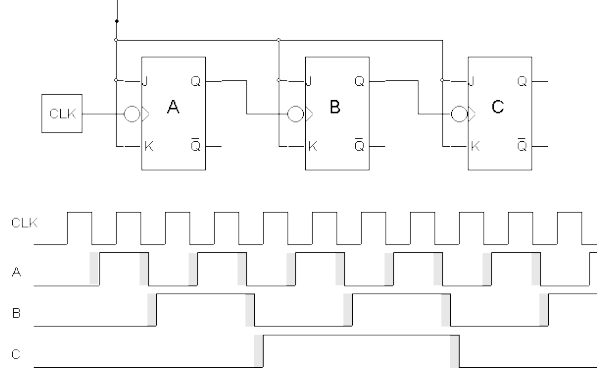

\* Watch: **[Binary Counter](http://www.youtube.com/watch?v=TCt97pujCh8)**, 20 sec

See **[Binary Counter](http://www.youtube.com/watch?v=SN8309aX3lA)** details, 10 min

# **Lab-8b Flip-Flop, Counters, Displays**

- Design and construct a binary counter circuit using JK flip-flops
- The circuit cycles through the binary numbers 000-111
- Convert binary numbers to BCD
- Light LED digital number display

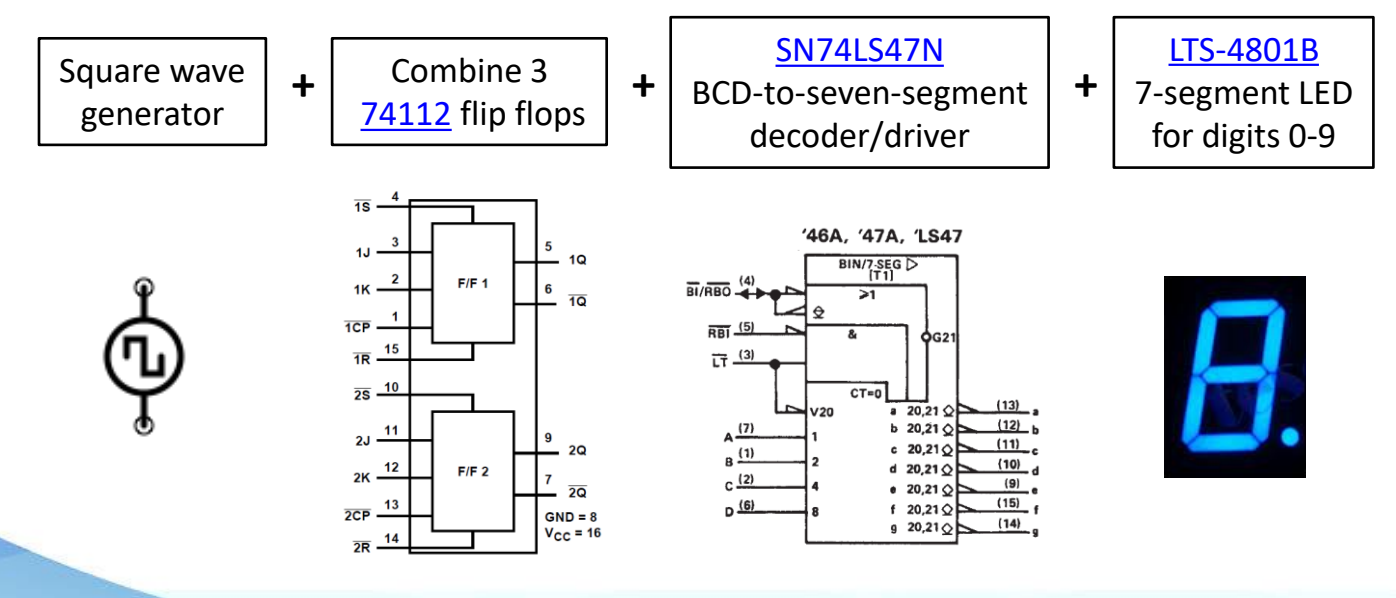

# **Lab-8b, Roll the Dice**

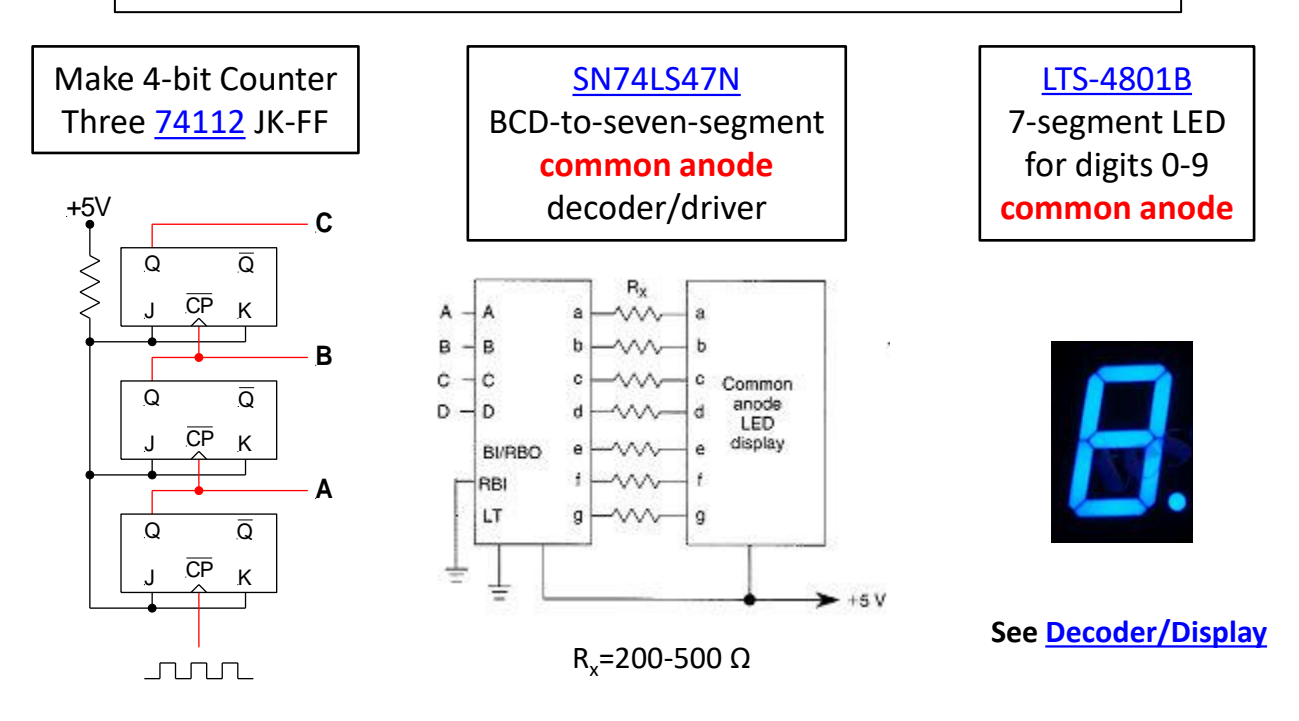

Note: "A" is the least significant bit (CBA)

## **Wednesday EXAM-2, Nov 18**

Magnetoelectronics **Optoelectronics** Digital Electronics Pulsed ICs

## **Due Wed, Nov 18**

Homework Ch. 21 Lab-8a and 8b in **one** report

# mwisho